## Lab 4 Intro

## Quick notes

- Lab 4 Partner Switching Form is due tonight!
- Lab3 due tomorrow

### Think Back To Lab 1...

- Files were read-only
  - open denies O\_WRONLY and O\_RDWR flag for files

#### But For Lab4

- 1) Make the filesystem writable
  - a) remove file write restriction (no need to check T\_DEV, will fail lab1test and that's fine)
  - b) support file overwrite (write to existing blocks, implement writei)
  - c) change the inode layout to support file extension
  - d) support file creation and deletion (allocate/free inode, adjust data in root directory)
- 2) Support concurrent filesys operations
- 3) Make the filesystem crash-safe
  - a) implement some form of logging

# Prologue: Tour of the xk Storage Layer

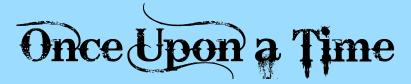

## Major Layers: Filesys

- File System, Files, and Directories (fs.h/fs.c, file.h/file.c, extent.h)
- Persistent Data:
  - on disk inode: metadata for file/directory (struct dinode)
  - extents: how inode tracks its data location
  - o inode file: special file where the file data is a list of disk inodes
  - o bitmap: used to keep track of free and used blocks on disk
  - o superblock: metadata for the whole file system
    - tracks location of bitmap sectors and inode file sectors
- In memory Data:
  - struct inode (in memory/cached copy of the inode)
  - open inode array (cache for in memory inodes)

## Major Layers: Block Cache

- Block Cache/Buffer Cache (bio.c)
  - brings block/sector into memory and manages them (evict, writeback)
  - struct buf
    - metadata for managing buffer, buf->data = sector data
  - APIs
    - bread: brings the sector into memory, locks (exclusive access) the cached block
    - bwrite: marks the cached block dirty
    - brelse: releases the lock on the block
- IDE Connector (ide.c)
  - o block interface, no need to modify it, can read if curious

#### **KERNEL LAND** Userland System Calls File API Inode API Block API IDE API filewrite() bread() write() writei() bwrite() iderw() fileappend() readi() open() filecreate() brelse()

## Persistent Data

## FS: Superblock

```
// Disk layout:
    // [ boot block | super block | free bit map
14
                                                inode file | data blocks]
15
16
    // mkfs computes the super block and builds an initial file system. The
17
    // super block describes the disk layout:
18
    struct superblock {
      uint size; // Size of file system image (blocks)
19
      uint nblocks; // Number of data blocks
20
      uint bmapstart; // Block number of first free map block
22
      uint inodestart; // Block number of the start of inode file
23
   };
```

track metadata for the entire file system, persistent structure tracks location for bitmap tracks location for metadata table (inode array / inodefile)

### FS: dinode

- disk inode: metadata for files/directories
- lives on disk, cannot have any pointer fields or locks (why?)
- defines data layout: currently 1 extent

#### FS: extent

```
// represents a contiguous block on disk of data
struct extent {
  uint startblkno; // start block number
  uint nblocks; // n blocks following the start block
};
```

- A way to track how/where data is stored
- One extent tracks a contiguous chunk of sectors
  - startblkno: sector number of the beginning sector
  - nblocks: number of sectors
  - tracks sectors [startblkno, startblkno + nblocks)
- Multiple extents can track multiple chunks of sectors

#### FS: extent

```
struct extent {
    startblkno: 100;
    nblock: 2;
}
```

- This means that the file's data takes up two sectors: 100 and 101
  - byte 0-511 of the file can be found in sector 100
  - byte 512-1023 of the file can be found in sector 101

### FS: More on dinode

- To support file growth, need to modify the disk inode to support multiple extents
  - can cap at 30 extents (would allow 30 total file extensions)
  - need to keep sizeof(struct dinode) a power of 2 (currently 64)
    - multiple dinodes must fit fully within a single sector (512 bytes)

## disk inode with multiple extents

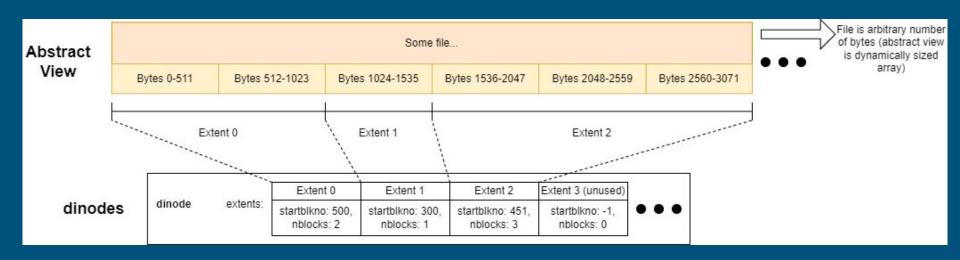

### FS: inodefile

- Special file for storing on metadata for file/directory
  - data is an array of on disk inodes (dinode)
  - data block starts at sb.inodestart (a block number)
- Where is the metadata for inodefile?
  - it's the first dinode in inodefile's data, inum = 0
  - inodefile is special in that its metadata is stored within its data
  - how do we find metadata (first data block)? superblock tells us where the data starts!

| dinode | dinode | dinode | dinode | dinode | dinode | ••• |
|--------|--------|--------|--------|--------|--------|-----|
| for    | for    | for    | for    | for    | for    |     |
| inum 0 | inum 1 | inum 2 | inum 3 | inum 4 | inum 5 |     |

## FS: bitmap (kernel/fs.c)

Bitmap sectors live on disk and track the usage information of all disk sectors

- each bit in the bitmap tracks the usage info a sector on disk
  - Oth bit set to 1 means sector 0 is used
  - 100th bit set to 0 means sector 100 is free
  - bitmap itself lives in sectors
- bitmap sectors start at sb.bmapstart
- Existing xk API helps manage the bitmap for you

## FS: bitmap (kernel/fs.c)

- balloc()
  - Allocates consecutive blocks for a given device [should use devid from inodefile's inode]
  - Panics when not enough consecutive blocks available
  - Does not guarantee that block contents have been zeroed
- bfree()
  - Frees consecutive blocks for a device
  - Will not free contiguous blocks belonging to different bitmap sectors

WARNING: these functions do not change the bitmap on disk. You will need to update them to write changed bitmap sectors to disk

## Initial Disk Layout

How things are stored on disk

mkfs.c (a POSIX program, not an xk program!) writes the initial disk image following this layout

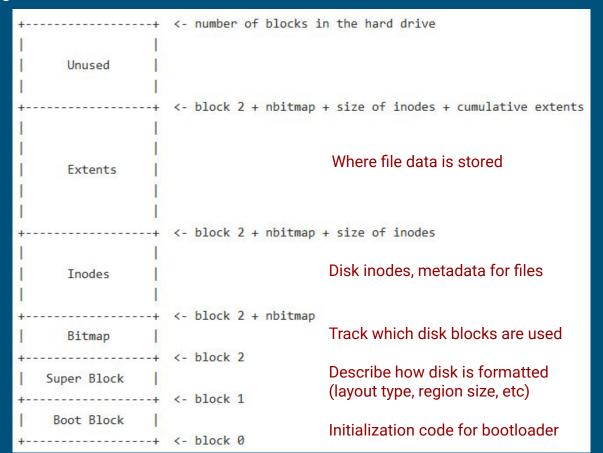

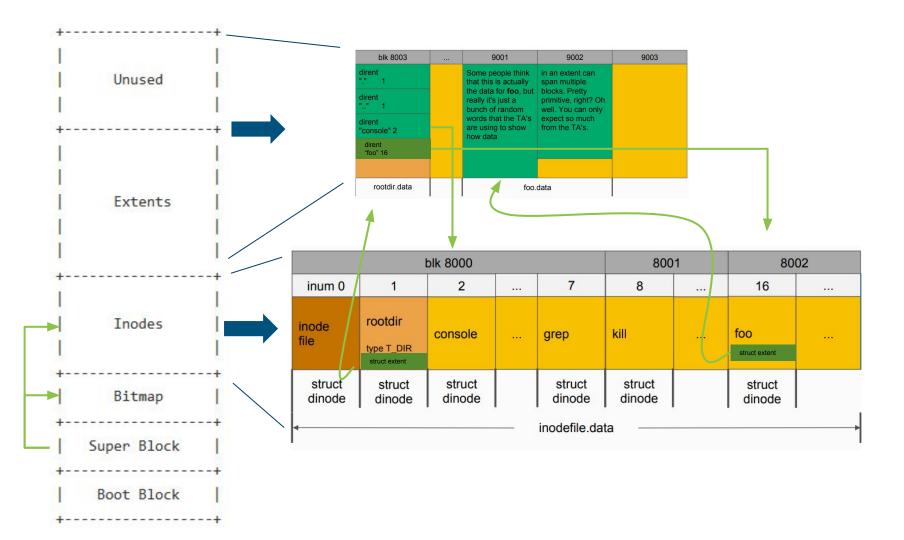

# In Memory Data

#### FS: icache

```
struct {
   struct spinlock lock;
   struct inode inode[NINODE];
   struct inode inodefile;
} icache;
```

For ease & speed of access, we keep a cache of on disk structures in memory. Includes a lock protecting accesses to the cache, an inode cache for on disk inodes, and the cached inode for the inodefile itself.

## icache.inode array

```
struct {
  struct spinlock lock;
  struct inode inode[NINODE];
  struct inode inodefile;
  icache;
    struct
               struct
                          struct
    inode
               inode
                          inode
              valid = 0
                         valid = 0
  valid = 0
  inode
             inode
                         inode
                                    inode
                                              inode
                                                         inode
 entry 0
                        entry 2
                                    entry 3
                                              entry 4
                                                         entry 5
             entry 1
                                                                         • • NINODE
```

initially, no dinodes are cached, all entries' valid field == 0

#### FS: inode

```
// in-memory copy of an inode
struct inode {
    uint dev; // Device number
    uint inum; // Inode number
    int ref; // Reference count
    int valid; // Flag for if node is valid
    struct sleeplock lock;

// copy of disk inode (see fs.h for details)
    short type;
    short devid;
    uint size;
    struct extent data;
};
```

- In memory inode
  - a cache copy of the disk inode & in memory bookkeeping, where does it live?
  - lock, refcount, valid (tracks whether the disk inode fields are populated with valid data)
- changes to inode is not automatically reflected on the actual dinode and vice versa
  - locki will synchronize the inode with dinode when inode->valid == 0

## Part A: Writable FileSys

should first modify file\_open to allow opening files in write mode (and patch lab1 tests if you want to)

## Types of writes

- overwrite
  - overwrite data in existing data blocks
  - file size (metadata) is not changed after an overwrite
  - o only file content is changed as a result of the write
  - file of length 100 bytes, write 20 bytes at offset 0 is just an overwrite
- append
  - writing data past end of file, metadata changes!
    - given a file of length 100 bytes, writing 20 bytes at offset 100
      - writing 20 bytes at offset 90 will also cause an append!
  - may cause additional blocks to be allocated (also additional extent)
    - if appended data can fit within the current block no need to allocate new data blocks
      - how many blocks are allocated for a file with length 100?
      - do you need to allocate a new block for 20 more bytes?
    - otherwise, need to allocate data blocks

### Append

- If additional blocks are needed for appended data
  - o can use bitmap function to find free blocks
  - o need to modify data layout to allow tracking of multiple extents
- Consequences of modifying disk inode
  - recall that the initial filesys image is written by the POSIX program mkfs.c
  - changing disk inode's layout means that you need to modify mkfs.c so it can write the initial disk image with your new disk inode
  - mkfs.c has visibility into struct dinode
- append and overwrite will both call write to perform the write!

### Writei

- responsible for performing updates to data and metadata (inode)
  - changes in data blocks must be written out to disk
  - o changes in dinode (metadata) also need to be written out to disk
- helpful function for interacting with block cache
  - o bget, bwrite, brelse
  - can only read/write in units of blocks/sectors
  - o hint: readi is a helpful example for how to interact with block cache

#### FS: directories

- Directories are like ordinary files (they have an inode associated with)
- Data is an array of directory entries (dirents)
- Dirent has two fields, name and inum

```
46 struct dirent {
47 ushort inum;
48 char name[DIRSIZ];
49 };
```

#### Create

#### Be able to create a new file when O\_CREATE is passed to file\_open

- Allocate a new dinode in inodefile
  - should first check if there are any free dinode in the inodefile
    - how to tell if a dinode is free? reuse old fields, set type or size = -1 or add a new field
  - o if not, create a new dinode by appending to inodefile
- Update data of the root directory to track a new dirent
  - o new direent: new file name, dinode number
  - all files will be created under root dir, no nested directories for this lab
  - o if root dir has any invalid dirent, can reuse that entry for your new dirent

#### Delete

- unlink(char\* path) system call
  - If path exists and no open references to the file, delete from the file system\*
    - Effectively undoing steps from file creation
  - Otherwise, error
- Supporting file deletion
  - free the dinode associated with file => inodefile can be fragmented
  - o need to ensure file creation can fill holes in the inodefile
- Update parent directory's dirents to reflect the deletion
  - can mark a dirent as invalid, take a look at what inum is skipped in "dirlookup"

<sup>\*</sup>unlink in Linux will delete the name from the file system, but keep the file object in memory until all references close - not necessary for our purposes